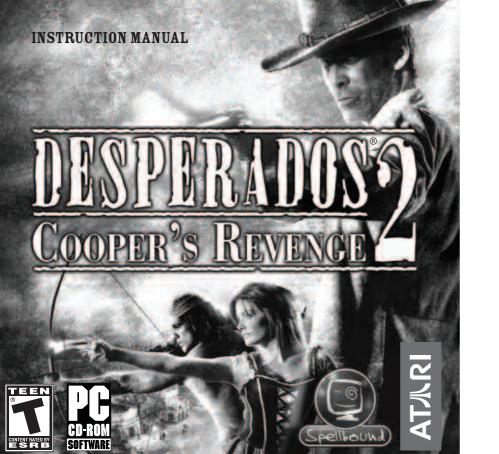

| TABLE OF CONTENTS |
|-------------------|
|                   |
|                   |
|                   |
|                   |
|                   |
|                   |
|                   |
|                   |
|                   |
|                   |
|                   |

 $\mathbf{3}$ 

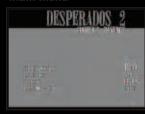

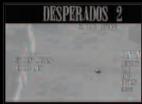

# GAME CONTROLS

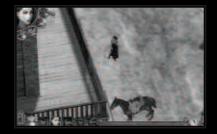

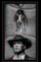

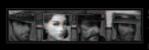

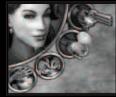

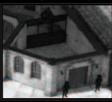

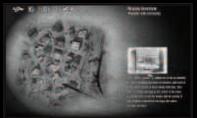

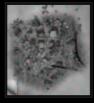

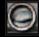

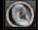

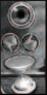

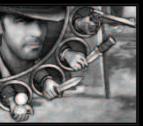

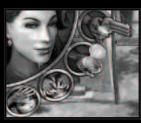

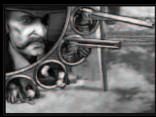

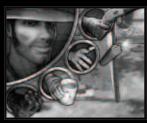

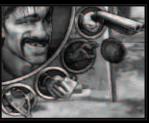

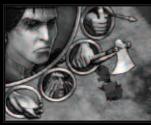

# Hawkey

**Bow** [F1] – This ranged weapon is as deadly as it is silent.

Tomahawk [F2] – Hawkeye can quickly and quietly kill foes with this close-combat weapon.

War Cry [F3] – When Hawkeye shouts his war cry, most enemies within earshot will leave their current positions and come to investigate. Additionally, with hi

war cry Hawkeye is able to lead allied Indians against the enemy

**Healing [F4]** – Like Doc, Hawkeye can heal wounded party members. Hawkeye's healing ability, heals and wakes up any allied characters near him.

Carry Person – Hawkeye can also carry an unconscious or dead body. He cannot run when carrying a person. Right click to drop the body at any location.

# CREDITS

# Atar

# PRODUCT DEVELOPMENT

Hudson Piehl

xecutive Produc

irant Dean

Sara Hasson

Project Planning Coordinator

# SALES/MARKETING/

Keith Katz

Steve Tucker

Director of Marketing

lique Fajors

lice President of Marketing

Andrea Schneide

Director of Public Relations

Liz Fier

Marketing Services Manager

ataricommunity.com

Kate Crotty

Vim Stock

Executive Vice President, North American Sales

Rvan Ba

lice President, Corporate Communication

Christine Fromm

lational Channel Marketing Manager

Jason Hartnell

nternet Development Group

en Ford

Pirector of IT and Web Strategy

# OPERATIONS

Gardnor Wong Senior Buver

isa Lenn

Lead Senior Buye

Tara Moretti *Manufacturing Buy* 

# **OUALITY ASSURANCE AND SUPPORT**

Ezequiel "Chuck" Nunez

Manager of Publishing Support

Michael O'Shea

Q.A. Testing Superviso

Dave Strang

Manager, Engineering Services and

Ken Edwards

Engineering Services Specialist

Localisation Project Manager: Thomas Schr

Localisation and Audio

licolage Rongaerte

Hardware Consultant:

Tapio "Shao-Lee" Muley

External Partners

FMV and Character Arty Character Artwork: Additional Typography: Motion Capturing: Virgin Lands 3dbrigade.com Niels Windheuser Metricminds

PHP/MYSQL Programming: Jochai Papki

Sound FX: Dynamedion
Sound FX: Tapio "Shao-L

iviuley usic: Dyname

Rerman Voice Recording: Toninton
Rerman Voice Directing: Ralf C. Adam

German Voice Directing:

Ralf C. Adam Hans-Jörg Knabe

# Special thanks to:

Torsten Hess of Die Alte Zunft Die Mudder RelQ ROOM 22

Petrol Synthesis + Emanuele Scichilone

Enzyme Laboratoires de Test + Andreas Schlange Around the word

Our families and friends who supported us during development!

# ATARI WEB SITES

To get the most out of your new game, visit us a

atari.com/us

If you would like to chat with other gamers, as well as developers, visit our Community Forum area at:

# ataricommunity.com

ds, check with your parent or guardian before visiting any web site.

Chat Messages: Atari does not monitor, control, endorse, or accept responsibility for the content of chai messages. You are strongly encouraged not to give out identity or other personal information through chat message transmissions. Kids, check with your parent or guardian if you are concerned about any chat you receive.

29

Use of Atari web sites is subject to terms and conditions, which you can access at atari.com/us/tos

# TECHNICAL SUPPORT (U.S. & CANADA)

# Help Via the Internet

Up-to-the-minute technical information about Atari products is generally available 24 hours a day, 7 days a week via the Internet at:

# atarisupport.com

Through this site you'll have access to our **FAQ** (Frequently Asked Questions) documents our **FTP** (File Transfer Protocol) area where you can download patches if needed, our **Hints/Cheat Codes** if they're available, and an **Email** area where you can get help and ask questions if you do not find your answers within the **FAQ**.

All customer support requests are handled via Email. No telephone support requests will be accepted.

**Note:** In the event we must send you an FAQ document, patch or update via Email, w may require verifiable consent from a parent or guardian in order to protect children's privacy and safety online. Consent Forms are available at the web site listed above.

# Product Return Procedures in the United States & Canada

In the event our technicians at **www.atarisupport.com** determine that you need to forward materials directly to us, please include a brief letter explaining what is enclosed and why. Make sure you include the Return Merchandise Authorization Number (RMA#) supplied to you by the technician, and your telephone number in case we need to call you. You will receive the mailing address when the technician Emails you the RMA#. Any materials not containing this RMA# will be returned to you unprocessed.

# Warranty Policy in the United States & Canada

ataricommunity.com

If our technicians determine that the product storage medium is found to be defective within ninety (90) days of original purchase, (unless otherwise provided by applicable law), Atari will replace the item free of charge, to the original purchaser, if the item is accompanied by the original dated receipt and packaging.

# **END-USER LICENSE AGREEMENT**

**IMPORTANT** — **READ CAREFULLY:** Please be sure to carefully read and understand all of the rights and restrictions described in this End-User License Agreement ("EULA").

# **AGREEMENT**

This document is an agreement between you and Atari, Inc. and its affiliated companies ("Company"). The enclosed software game disc(s), cartridge or Game Pak ("Software") and any accompanying printed materials are licensed to you only on the condition that you accept all of the terms contained in this EULA.

By opening this package and installing or otherwise using the Software you agree to be bound by the terms of this EULA. If you do not agree to the terms of this EULA you may not install or use the Software and within 15 days of purchase you must contact Customer Support at www.atarisupport.com.

You will be given a Return Merchandise Authorization number (RMA #). You then have 15 days from the date of this contact to return the Software in its protective covering, the Manual and the original sales invoice to the address supplied to you. If this is a PC product, when you install the Software you will be asked to review and either accept or not accept the terms of the EULA by clicking the "I Accept" button. By clicking the "I Accept" button you acknowledge that you have read the EULA, understand it and agree to be bound by its terms and conditions.

# COPYRIGHT

The Software is protected by copyright laws and international copyright treaties, as well as other intellectual property laws and treaties. All title and copyrights in and to the

Software (including but not limited to any images, photographs, animations, video, music, text and "applets" incorporated into the Software) and any printed materials accompanying the Software are owned by the Company or its Licensors.

# **GRANT OF LICENSE**

The Software is licensed and not sold to you and its use is subject to this EULA. The Company grants you a limited, personal, non-exclusive license to use the Software in the manner described in the user documentation. The Company reserves all rights not expressly granted to you in this EULA.

# PERMITTED USES

If the Software is configured for loading on a hard drive, you may install and use the Software on a single computer. You may make and maintain one copy of the Software for backup and archival purposes, provided that the original and copy of the Software are kept in your possession. You may permanently transfer all your rights under this EULA, provided you retain no copies, you transfer all of the Software (including all component parts, the media and printed materials and any upgrades) and the recipient reads and accepts this EULA.

# RESTRICTIONS

You may not delete or obscure any copyright, trademark or other proprietary notice on the Software or accompanying printed materials.

You may not decompile, modify, reverse engineer, disassemble or otherwise reproduce the Software.

You may not copy, rent, lease, sublicense, distribute, publicly display the Software, create derivative works based on the Software (except to the extent expressly permitted in the Editor and End-User Variation section of this Agreement or other documentation accompa-

nying the Software) or otherwise commercially exploit the Software.

You may not electronically transmit the Software from one computer, console or other platform to another or over a network.

You may not use any backup or archival copy of the Software for any purpose other than to replace the original copy in the event it's destroyed or becomes defective.

# **EDITOR AND END-USER VARIATIONS**

If the Software includes a feature that allows you to modify the Software or to construct new variations (an "Editor"), you may use such Editor to create modifications or enhancements to the Software, including the construction of new levels (collectively the "Variations"), subject to the following restrictions. Your Variations: (i) must only work with the full, registered copy of the Software; (ii) must not contain modifications to any executable file; (iii) must not contain any libelous, defamatory or other illegal material, material that is scandalous or invades the rights of privacy or publicity of any third party; (iv) must not contain any trademarks, copyright-protected work or other property of third parties; and (v) may not be commercially exploited by you, including but not limited to making such Variations available for sale or as part of a pay-per-play or timesharing service.

# **TERMINATION**

This EULA is effective until terminated. You may terminate this EULA at any time by destroying the Software. This EULA will terminate automatically without notice from the Company if you fail to comply with any provisions of this EULA. All provisions of this EULA as to warranties, limitation of liability, remedies and damages will survive termination.

# LIMITED WARRANTY AND DISCLAIMER OF WARRANTIES

You are aware and agree that use of the Software and the media on which is recorded is

at your sole risk. The Software and media are supplied "AS IS." Unless otherwise provided by applicable law, the Company warrants to the original purchaser of this product that the Software storage medium will be free from defects in materials and workmanship under normal use for ninety (90) days from the date of purchase. The warranty is void if the defect has arisen through accident, abuse, neglect or misapplication. If the Software fails to conform to this warranty, you may at your sole and exclusive remedy, obtain a replacement free of charge if you return the defective Software. Follow the Product Return Procedures described in the Manual. The Company does not warrant that the Software or its operations or functions will meet your requirements, or that the use of the Software will be without interruption or error.

TO THE FULLEST EXTENT PERMISSIBLE UNDER APPLICABLE LAW, EXCEPT FOR THE EXPRESS WARRANTY SET FORTH ABOVE, THE COMPANY DISCLAIMS ALL WARRANTIES, EXPRESS OR IMPLIED, INCLUDING AND WITHOUT LIMITATION, THE IMPLIED WARRANTIES OF MERCHANTABILITY AND FITNESS FOR A PARTICULAR PURPOSE AND NON-INFRINGEMENT. EXCEPT FOR THE EXPRESS WARRANTY SET FORTH ABOVE, THE COMPANY DOES NOT WARRANT, GUARANTEE OR MAKE ANY REPRESENTATION REGARDING THE USE OR THE RESULTS OF THE USE OF THE SOFTWARE IN TERMS OF ITS CORRECTNESS, ACCURACY, RELIABILITY, CURRENTNESS OR OTHERWISE. SOME JURISDICTIONS DO NOT ALLOW THE EXCLUSION OF OR LIMITATIONS ON IMPLIED WARRANTIES, SO THE ABOVE EXCLUSIONS AND LIMITATIONS MAY NOT APPLY TO YOU.

# LIMITATION OF LIABILITY

IN NO EVENT WILL THE COMPANY OR ITS EMPLOYEES OR LICENSORS BE LIABLE FOR ANY INCIDENTAL, INDIRECT, SPECIAL, CONSEQUENTIAL OR PUNITIVE DAMAGES, OR

ANY DAMAGES WHATSOEVER (INCLUDING, WITHOUT LIMITATION, DAMAGES FOR INJURY TO PERSON OR PROPERTY, FOR LOSS OF PROFITS, BUSINESS INTERRUPTION, LOSS OF BUSINESS INFORMATION, LOSS OF PRIVACY, FAILURE TO MEET ANY DUTY AND NEGLIGENCE) ARISING OUT OF OR IN ANY WAY RELATED TO THE USE OR INABILITY TO USE THE SOFTWARE, EVEN IF THE COMPANY OR AN AUTHORIZED REPRESENTATIVE OF THE COMPANY HAS BEEN ADVISED OF THE POSSIBILITY OF SUCH DAMAGES. SOME JURISDICTIONS DO NOT ALLOW THE EXCLUSION OF LIABILITY FOR INCIDENTAL OR CONSEQUENTIAL DAMAGES, SO THE ABOVE EXCLUSION MAY NOT APPLY TO YOU.

IN NO EVENT WILL THE LIABILITY OF THE COMPANY FOR DAMAGES WITH RESPECT TO THE SOFTWARE EXCEED THE AMOUNTS ACTUALLY PAID BY YOU FOR THE SOFTWARE.

# CHOICE OF LAW AND VENUE

This EULA is governed by the laws of the United States of America and the State of New York, exclusive of its conflicts of law provisions. The exclusive venue for litigation regarding or arising from this EULA is New York County, New York and you agree to submit to the Jurisdiction of the courts of New York County, New York for any such litigation.

# **MISCELLANEOUS**

If any provision or portion of this EULA is found to be unlawful, void, or for any reason unenforceable, it will be severed from and in no way affect the validity or enforceability of the remaining provisions of the EULA.

This EULA constitutes the entire agreement between you and the Company regarding the Software and its use.

© 2006 Atari Interactive, Inc. All rights reserved. Atari and the Atari logo are trademarks owned by Atari Interactive, Inc. Developed by Spellbound. ©1997-2006 by RAD Game Tools, Inc. ©1999-2006 Havok.com Inc. (and its Licensors). All Rights Reserved. FMOD Sound System, copyright © Firelight Technologies Pty, Ltd., 1994-2006. Copyright © 2006 BVT Games Production Fund Dynamic GmbH & Co. KG - Gruenwald/Munich, Germany. The ESRB rating icons are registered trademarks of the Entertainment Software Association. Software platform logo (TM and ©) IEMA 2006. Windows is either a registered trademark or trademark of Microsoft Corporation. 3D Technology: Trinigy Vision Engine. All rights reserved.

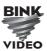

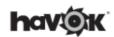

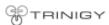

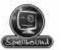

03236

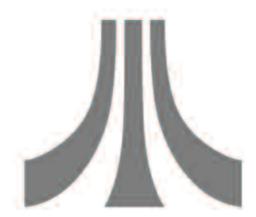

Register your game online at gameregister.com!

Your privacy is assured. Learn more about our privacy policy at atari.com/us/privacy.

© 2006 Atari Interactive, Inc. All rights reserved. Atari and the Atari logo are trademarks owned by Atari Interactive, Inc. Developed by Spellbound. @1997-2006 by RAD Game Tools, Inc. @1999-2006 Havok.com Inc. (and its Licensors). All Rights Reserved. FMOD Sound System, copyright © Firelight Technologies Pty, Ltd., 1994-2006. Copyright © 2006 BVT Games Production Fund Dynamic GmbH & Co. KG - Gruenwald/Munich, Germany. The ESRB rating icons are registered trademarks of the Entertainment Software Association. Software platform logo (I<sup>M</sup> and ©) IEMA 2006. Windows is either a registered trademark or trademark of Microsoft Corporation. 3D Technology: Trinigy Vision Fanjine. All rights reserved.

Atari Interactive, Inc. 417 Fifth Avenue New York, NY 10016 USA MADE IN THE USA.

# **AT**MRI